#### **SUPUESTOS PROPUESTOS EN LA OPOSICIÓN PARA DIPLOMADOS EN CIENCIAS EMPRESARIALES DEL GOBIERNO DE NAVARRA**

**Núm. 40/2006**

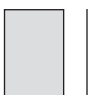

# **fernando vallejo torrecilla**

*Gobierno de Navarra*

# *Sumario:*

- **Supuesto 1.** Cuadro de financiación.
- **Supuesto 2.** Contabilidad de costes.
- **Supuesto 3.** Valoración de un proyecto de inversión.
- **Supuesto 4.** Empréstito.
- **Supuesto 5.** Compra de maquinaria con pago aplazado.
- **Supuesto 6.** Préstamo.

[Supuestos propuestos en la Oposición para Diplomados en Ciencias Empresariales del Gobierno de Navarra (Convocatoria de 19 de febrero de 2005)]

ESTUDIOS FINANCIEROS núm. 278 - 225 -

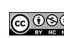

### **Contabilidad**

# **SUPUESTO Núm. 1**

Cuadro de financiación

#### *ENUNCIADO*

La Sociedad «MARADRISA» presenta los siguientes balances de situación de los dos últimos ejercicios, así como la cuenta de pérdidas y ganancias del año 2004.

(Los importes vienen expresados en miles de unidades monetarias)

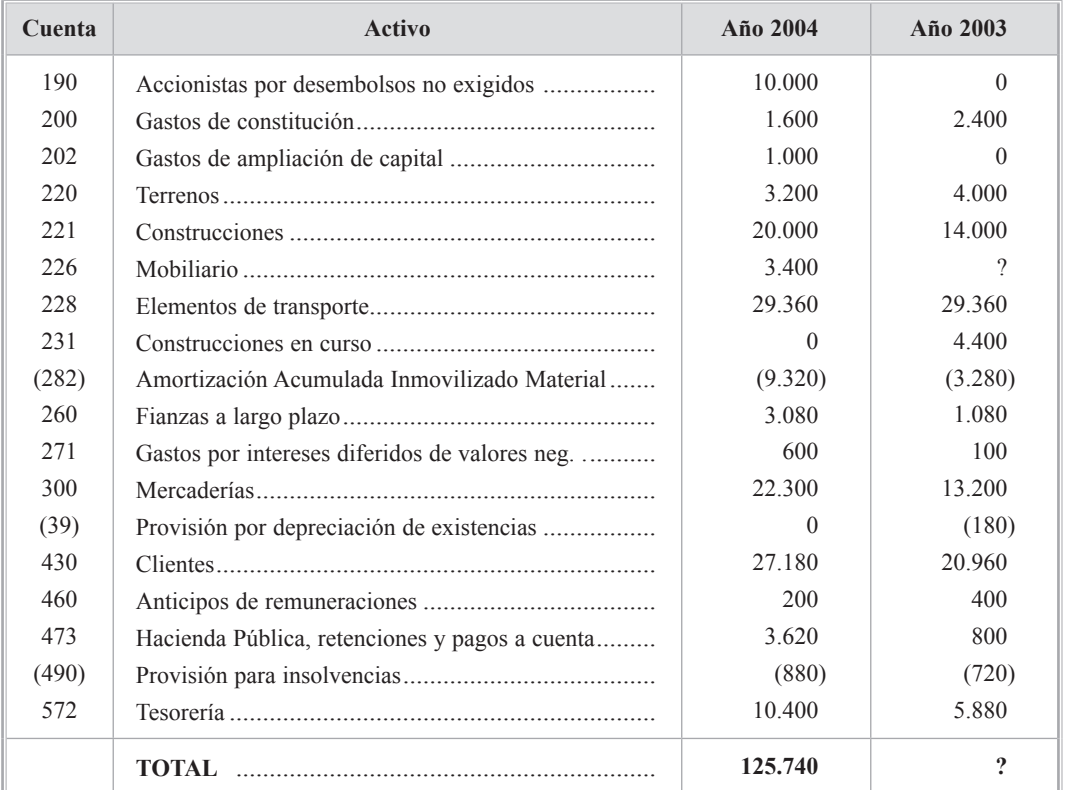

# BALANCES DE SITUACIÓN

- 226 - ESTUDIOS FINANCIEROS núm. 278

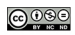

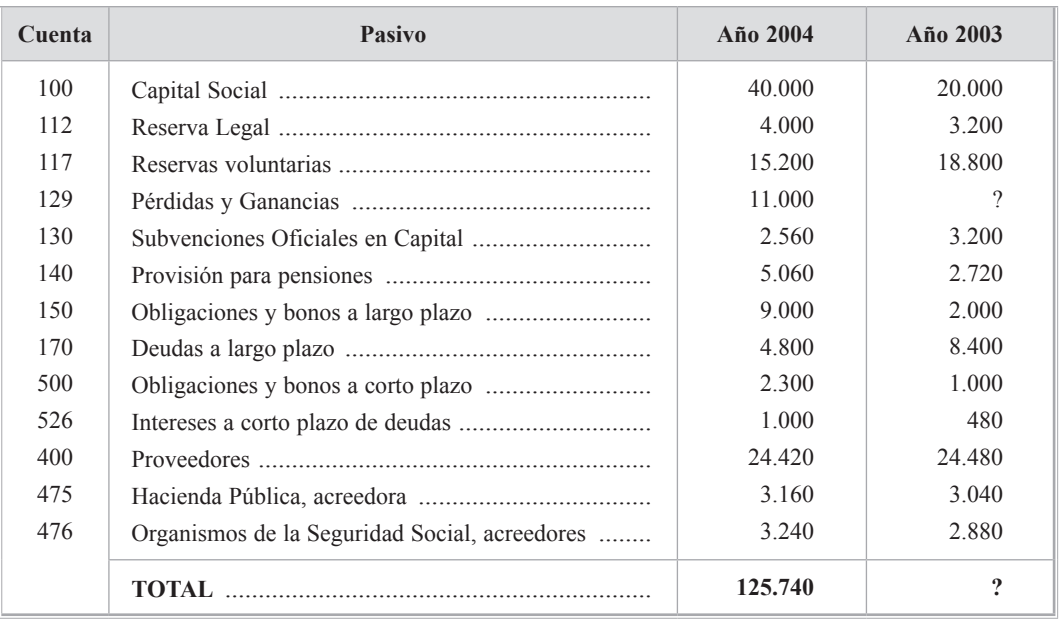

# CUENTA DE PÉRDIDAS Y GANANCIAS AÑO 2004

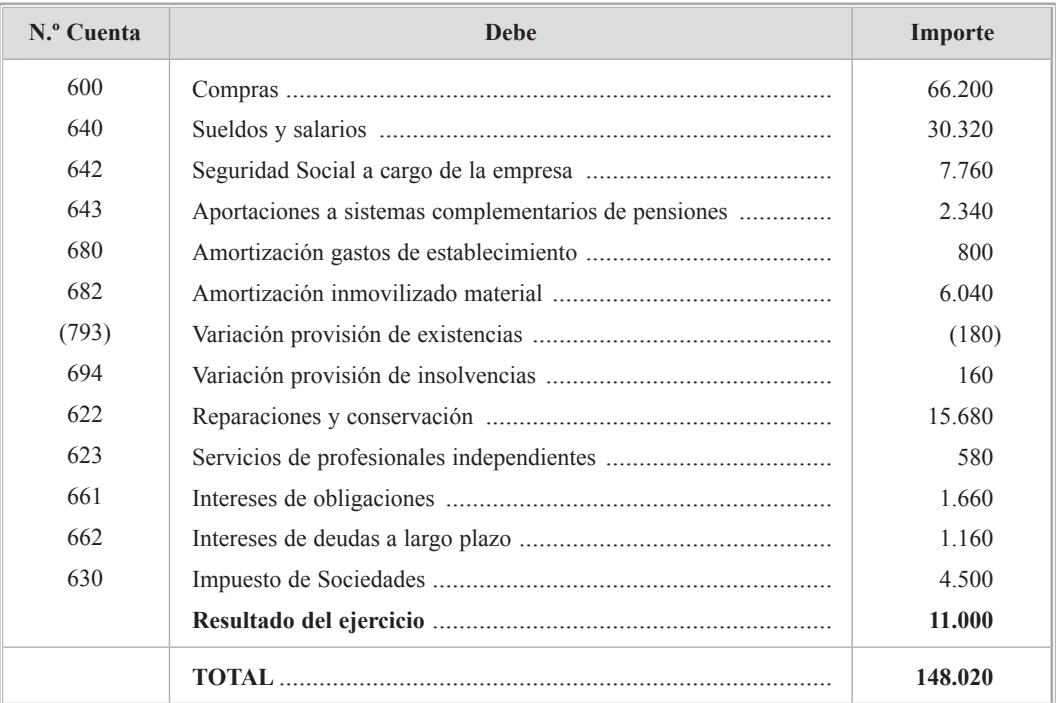

ESTUDIOS FINANCIEROS núm. 278 - 227 - 227 - 227 - 227 - 227 - 227 - 227 - 227 - 227 - 227 - 227 - 227 - 227 - 227 - 227 - 227 - 227 - 227 - 227 - 227 - 227 - 227 - 227 - 227 - 227 - 227 - 227 - 227 - 227 - 227 - 228 - 228

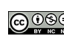

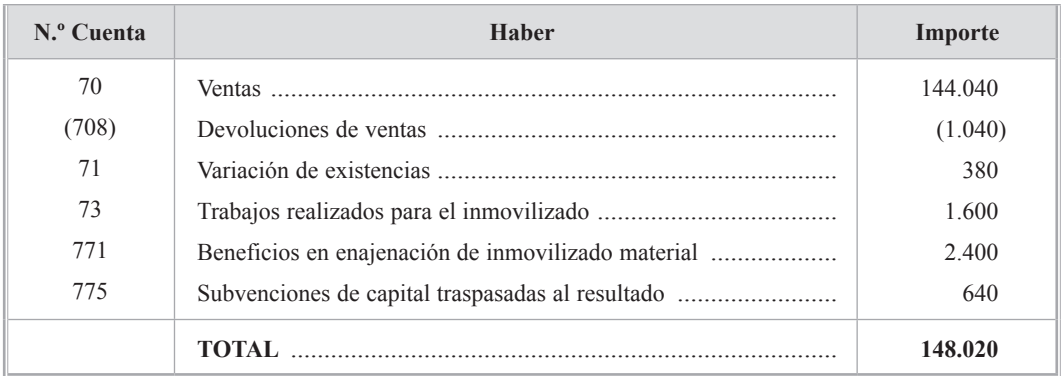

*Información para completar el balance de situación del año 2003:*

- 1. Para el cálculo del saldo de la cuenta pérdidas y ganancias del año 2003 se conocen los siguientes datos: la empresa comercializa un solo producto que vende a 60 u.m. la unidad. Las ventas del año fueron de 102.400 u.m. También se sabe que los costesfijos del ejercicio ascendieron a 46.000 u.m. y que el coste variable unitario fue de 30 u.m.
- 2. En 2002, la empresa tenía en su activo mobiliario valorado por su precio de adquisición 1.000 u.m., que estaba amortizado en el 90%, sin estimar valor residual ninguno. El día 31 de diciembre del año 2002 decide adquirir nuevo mobiliario cuyo precio asciende a 3.100 u.m. El proveedor de este nuevo mobiliario acepta recoger el antiguo, que valora en 200 u.m., que se descuentan de la cantidad a satisfacer por el nuevo. La diferencia se paga en efectivo. No se tiene en cuenta el IVA.

Adicionalmente, se dispone de la siguiente información relativa a la sociedad y su actividad, imprescindible para el cuadro de financiación que usted debe elaborar para incorporarlo en la memoria del año 2004, conforme a lo dispuesto en el Plan General de Contabilidad.

1. La propuesta de distribución del resultado recogida en la memoria del año 2003, fue la siguiente:

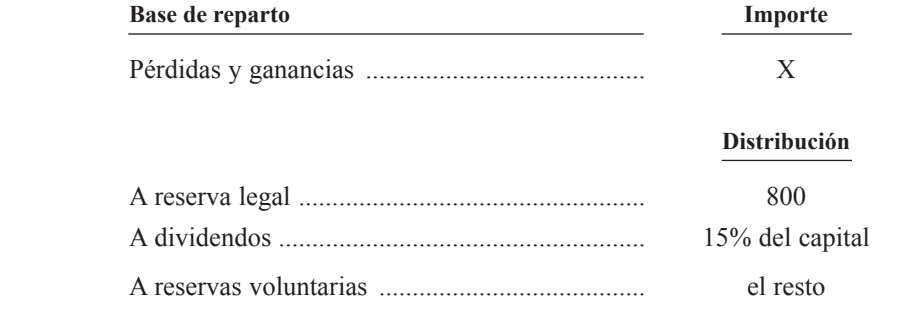

- 228 - ESTUDIOS FINANCIEROS núm. 278

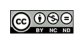

 Las cuentas de 2003 fueron aprobadas en Junta General Ordinaria celebrada el 4 de julio de 2004 y la distribución de resultados se realizó y contabilizó el día siguiente.

2. Respecto al inmovilizado conviene tener en cuenta que el edificio que estaba en curso al finalizar el ejercicio 2003 se terminó en 2004, una vez que los trabajos realizados por la propia empresa en 2004 alcanzaron un importe de 1.600 u.m.

 Por otro lado, «MARADRISA» procedió durante el ejercicio a la venta de un terreno que había sido adquirido en su día por 800 u.m.

3. La Sociedad realizó una única ampliación de capital, que se llevó a efecto mediante la emisión de acciones nuevas en proporción de una nueva por una antigua, liberando un 25% con cargo a reservas voluntarias.

 En cuanto a los accionistas, fueron requeridos para desembolsar en el momento de la suscripción el 25%, quedando el resto pendiente de aportación.

4. El empréstito a largo plazo del año 2003 se amortizó mediante el canje de los títulos por los de un nuevo empréstito emitido en 2004, con unos gastos por primas de reembolso por valor de 500 u.m. Los demás títulos del nuevo empréstito fueron colocados en el mercado financiero en su integridad.

#### SE PIDE:

Elabore el Cuadro de Financiación a incluir en la memoria del ejercicio 2004, presentando:

- **1.** Los asientos de ajuste.
- **2.** La hoja de trabajo.
- **3.** El cuadro de conciliación del resultado contable con los recursos procedentes de las operaciones o, en su caso, aplicados a las operaciones.

#### *SOLUCIÓN Supuesto núm. 1*

En primer lugar, calcularemos las dos cifras que faltan para completar el balance de situación del ejercicio 2003 (aunque bastaría calcular una de ellas y obtener la otra por diferencia, calcularemos ambas):

#### **1. Pérdidas y ganancias 2003.**

La cuenta de pérdidas y ganancias, de acuerdo con el enunciado, tiene la siguiente estructura:

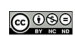

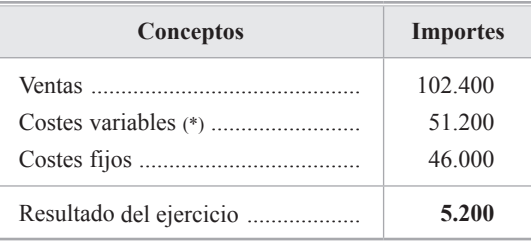

(\*) Si el coste variable unitario asciende a 30 u.m. y el precio de venta unitario es de 60 u.m., los costes variables *totales* guardarán la misma proporción que los *unitarios* (mientras no se especifique otra cosa).

 Por lo tanto, los costes variables suponen la mitad de la cifra de ventas. Puede observarse que sise divide la cifra de ventas entre 60 (precio unitario de venta) la cifra obtenida no es un número entero, como cabría esperar. Ello puede ser así por diversas razones: desde determinadas partidas (descuentos, rappels, etc.) que se han podido contabilizar contra la cuenta de ventas directamente o bien el precio de venta ha cambiado para algunas unidades, o hasta un error en el enunciado.

#### **2. Mobiliario.**

El mobiliario que figura en el balance al cierre de 2003 procede de una adquisición entregando como pago parcial otro mobiliario parcialmente amortizado y la diferencia en efectivo.

El valor de entrada del nuevo será:

Valor en libros del entregado + pago en efectivo  $\leq$  Valor de mercado del nuevo

Con la normativa contable actualmente en vigor (Resolución ICAC 30-7-1991) no puede reconocerse ningún beneficio en la operación.

En nuestro caso, tendremos:

 $(1.000 - 900) + (3.100 - 200) = 3.000 \le 3.100 \Rightarrow 3.000$  (valor de entrada del nuevo)

Una vez completado el balance del año 2003, procederemos a la elaboración y presentación del cuadro de financiación.

*Normativa aplicada:*

PGC – 4.ª parte – Cuentas Anuales.

I – Normas de elaboración de las Cuentas Anuales, norma 8.ª.

II– Modelos de Cuentas Anuales – Memoria, apartado 20.

- 230 - ESTUDIOS FINANCIEROS núm. 278

#### **1. ASIENTOS DE AJUSTE**

A continuación presentaremos los asientos de ajuste que se piden <sup>1</sup>.

Los asientos que se presentan son consistentes con la desagregación que se ha hecho de determinadas partidas en la hoja de trabajo, en la 2.ª parte.

*A) Ajustes varios en la cuenta de resultados*

#### a.1) Para la desagregación de los ingresos

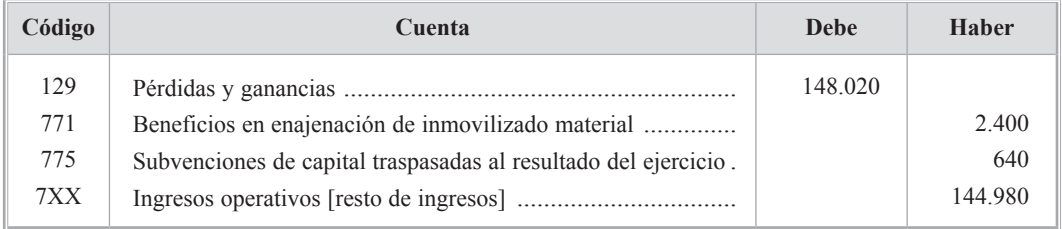

#### a.2) Para la desagregación de los gastos

| Código | Cuenta                                             | Debe    | <b>Haber</b> |
|--------|----------------------------------------------------|---------|--------------|
| 682    |                                                    | 6.040   |              |
| 680    |                                                    | 800     |              |
| 643    | Aportación a sistemas complementarios de pensiones | 2.340   |              |
| 6XX    |                                                    | 127.840 |              |
| 129    |                                                    |         | 137.020      |

<sup>1</sup> Los ajustes para la obtención del cuadro se pueden presentar en forma de asientos de Diario. No son asientos formales de Diario, es decir, bajo ningún concepto deben incluirse en el Diario de operaciones de la empresa.

Es habitual presentarlos en libros de texto y manuales, pero hay que decir al respecto que pueden ser útiles únicamente a efectos didácticos, y no siempre, ya que a veces pueden confundir si no se tiene claro el objetivo que se persigue con el cuadro de financiación. En cualquier caso son totalmente innecesarios si se elabora la hoja de trabajo debidamente.

Respecto de la hoja de trabajo, aunque no existe ningún modelo obligatorio (ya que no se trata de un estado o documento «oficial»), la práctica contable ha venido utilizando un formato generalmente aceptado (casi se podría decir que «normalizado»), con pequeñas variantes según los autores. Cabría añadir que la hoja de trabajo no es un fin en sí misma, aunque una elaboración esmerada de ella facilita enormemente la presentación del cuadro de financiación, sobre todo cuando los ajustes son elevados en número y/o complejidad. En casos sencillos se hace totalmente innecesaria, ya que las diferentes magnitudes que presenta el cuadro se pueden calcular directamente.

Los gastos e ingresos operativos (relacionados con las operaciones) se han obtenido por diferencia, una vez separadas individualmente las partidas que hay que ajustar y que, en términos generales, son:

- • Las no relacionadas con las operaciones.
- • Las que no suponen cambios en el circulante.

#### a.3) Para la determinación de los recursos procedentes de las operaciones

De los dos asientos anteriores, se obtienen los recursos o fondos generados por las operaciones:

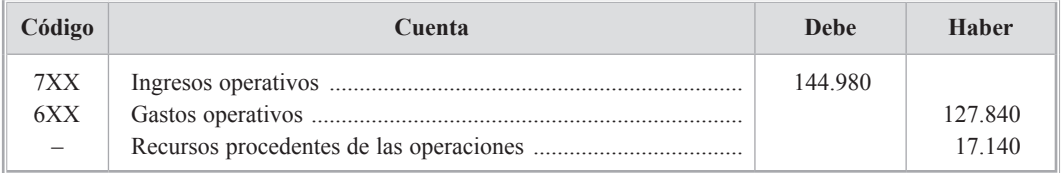

#### *B) Ajustes que se derivan de los apartados del enunciado*

#### 1. Distribución del resultado del ejercicio 2003

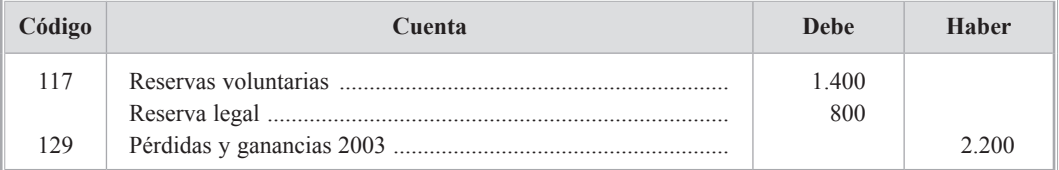

(No es necesario crear una rúbrica para el pago de dividendos ya que en la hoja de trabajo quedan identificados en un renglón específico, al desagregar el resultado del 2003.)

- 2. Operaciones diversas relacionadas con el inmovilizado material
- 2.a) Traspaso del inmovilizado en curso

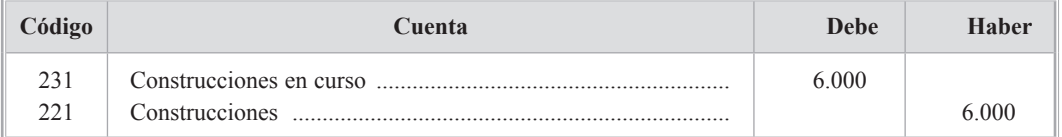

No se ha hecho ningún ajuste por los trabajos realizados por la propia empresa, ya que suponen una inversión o fondos aplicados en inmovilizado y una disminución del circulante por el pago de los diversos conceptos en que se ha incurrido para ello.

- 232 - ESTUDIOS FINANCIEROS núm. 278

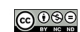

#### 2.b) Venta de terrenos

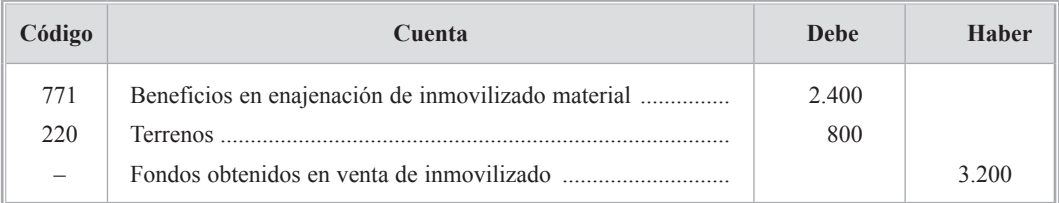

Se está suponiendo que el beneficio que figura en la cuenta de resultados de 2004 por enajenación de inmovilizado material se corresponde con el terreno, aunque el enunciado no lo dice.

3. Ampliación de capital parcialmente liberada con cargo a reservas y parcialmente desembolsada

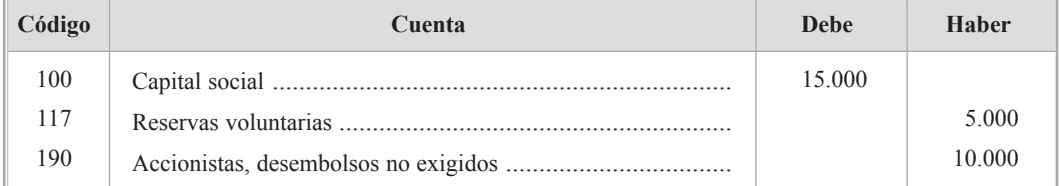

#### 4. Empréstito a largo plazo

En primer lugar se hace necesario aclarar un aspecto sobre el que el enunciado no indica nada. Se trata de la cuenta *Obligaciones y bonos a corto plazo,* ya que si esta cuenta está relacionada con la cuenta *Obligaciones y bonos a largo plazo* (en el sentido de que se trate de la misma emisión), las cifras cambiarán.

En tal caso tendríamos (previsiblemente) los siguientes movimientos en las cuentas:

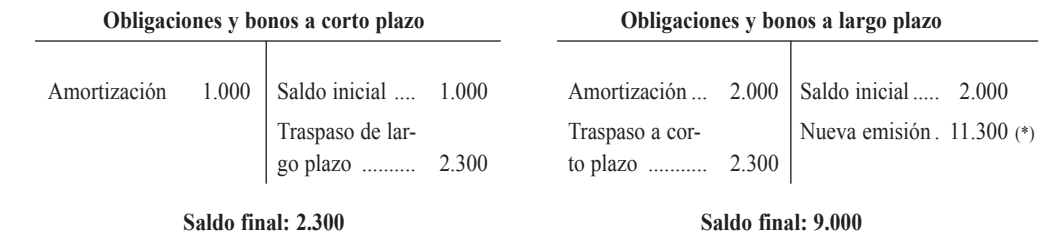

(\*) El importe de la nueva emisión se ha calculado por diferencia para obtener el saldo final.

En este caso, los fondos obtenidos ascenderían a 11.300 y los fondos aplicados a 4.300 (2.000 de la conversión y 2.300 del traspaso a corto plazo).

No obstante, en la exposición que viene a continuación hemos supuesto que ambas cuentas no están relacionadas, es decir, que se trata de dos emisiones independientes, una a corto y otra a largo plazo.

En principio, tal y como está desagregada la hoja de trabajo, no se hace necesario ningún ajuste. No obstante, habitualmente se presenta uno de los dos siguientes:

a) Sin utilizar partidas adicionales:

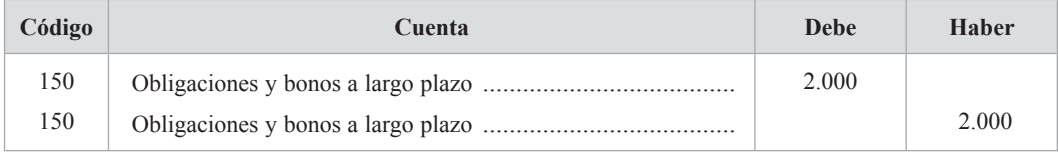

Con este asiento se aumenta el total del debe y del haber en 2.000, con lo cual el haber tiene ahora un saldo de 9.000 (fondos obtenidos de la nueva emisión) y el debe 2.000 (la amortización del anterior en su totalidad, esto es, los fondos aplicados).

La hoja de trabajo quedaría de la siguiente forma:

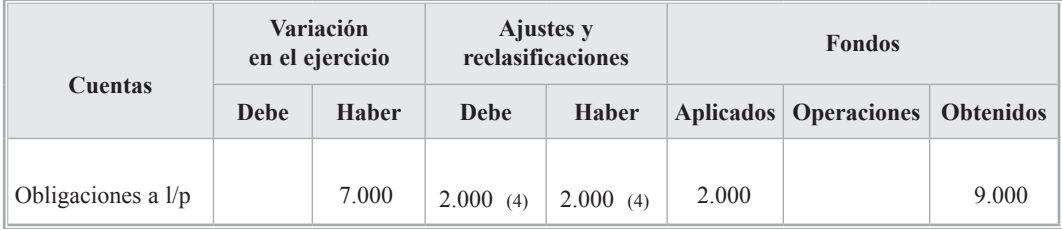

b) Utilizando partidas adicionales:

Otra forma de hacer el ajuste puede ser la siguiente (aunque al mismo resultado se llega desagregando las partidas en la propia cuenta, sin necesidad de ajustes):

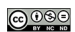

**diplomados en ciencias empresariales** *Fernando Vallejo Torrecilla*

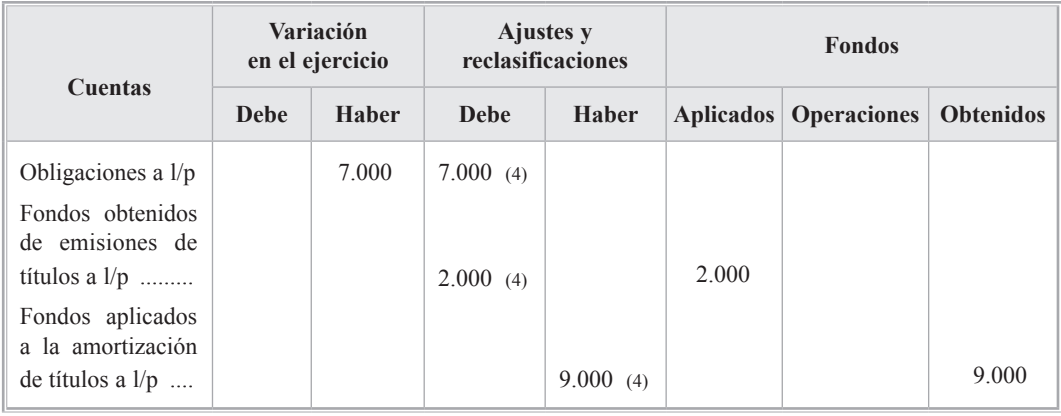

Puede ser discutible el hecho de que se hayan considerado en su totalidad como fondos obtenidos el total emitido (9.000) y como aplicados lo amortizado, cuando la parte amortizada (2.000) con la nueva emisión no ha supuesto un movimiento de fondos real, y no haber cambios en el capital circulante, pues se trata simplemente de una sustitución de la deuda original por otra (novación).

Sin embargo, si atendemos al fondo de la operación y dada su relevancia puesto que las cuantías son elevadas, la información que se presenta es superior al caso en que únicamente se presentaran unos fondos obtenidos por 7.000 (lo colocado en el mercado financiero).

En este mismo sentido se expresa, acertadamente, el Plan General de Contabilidad en su parte cuarta, en las normas de elaboración de las cuentas anuales, norma 8.ª, apartados b) y c), al hablar de la importancia relativa y la no compensación (se cita el caso de una capitalización de deuda a largo plazo), respectivamente.

En cualquier caso, el ajuste que sí es necesario es el relativo a los gastos diferidos, por el importe atribuible a la nueva emisión. No se puede hacer ningún otro ajuste en esta cuenta al no saber si se ha amortizado durante el año algo de tales gastos, pues en tal caso estaría incluido en la cuenta 661 y no se puede determinar el importe sin información adicional.

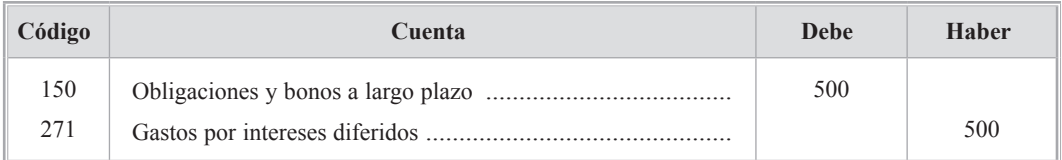

#### *C) Por el resto de ajustes necesarios*

(Los ajustes que vienen a continuación son necesarios para obtener el cuadro de financiación, aunque no se dé información explícita sobre ellos en el enunciado.)

```
ESTUDIOS FINANCIEROS núm. 278 - 235 -
```
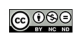

#### 5. Subvenciones traspasadas

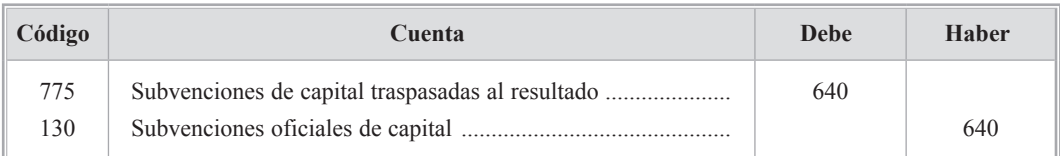

#### 6. Dotación anual de amortización del inmovilizado

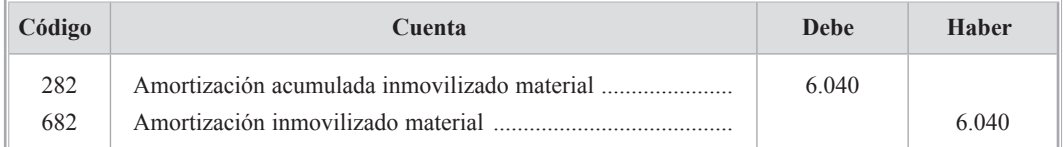

#### 7. Amortización de gastos de establecimiento

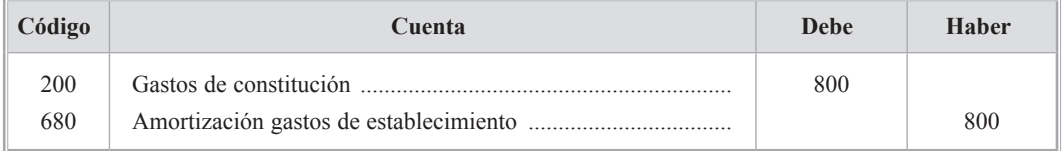

#### 8. Aportación al plan de pensiones

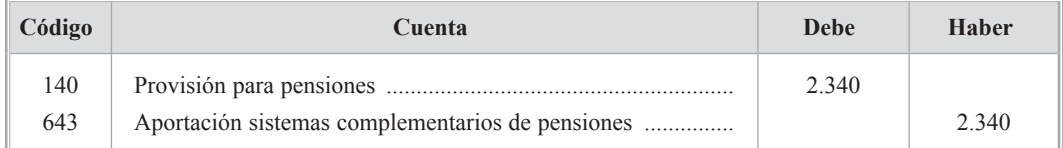

Hemos supuesto la provisión para pensiones a largo plazo, ya que de no ser así, no procedería efectuar el ajuste, pues la cuenta tendría naturaleza circulante.

#### **2. HOJA DE TRABAJO**

Una vez obtenidas las cifras anteriores, presentaremos a continuación la hoja de trabajo.

En realidad, se presentan dos hojas de trabajo, la primera con los cambios en las cuentas circulantes y su efecto en el capital circulante y la segunda con los movimientos en las cuentas no circulantes y los fondos obtenidos y aplicados.

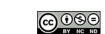

Asimismo, se puede ver que el formato presentado en la segunda hoja no es el que pudiéramos llamar «tradicional».

Las razones o ventajas de hacerlo así son de tipo práctico fundamentalmente y se exponen a continuación:

- En primer lugar, si se tiene en cuenta que *las cuentas circulantes no se ajustan nunca* (puesto que su variación o cambio es precisamente lo que se trata de explicar mediante las cuentas no circulantes), no tiene sentido incluirlas en la hoja de trabajo,sobrecargando ésta de cuentas innecesariamente. Únicamente basta con poner la variación neta del circulante, la cual resume el efecto neto de todas las cuentas circulantes, tal y como puede apreciarse en la hoja de trabajo correspondiente a la 2.ª parte, en su primera línea.
- En segundo lugar, puede observarse que varias partidas están desagregadas por movimientos concretos habidos en ellas. Normalmente se trata de partidas contra las que hay que hacer más de un ajuste. Puesto que diferentes movimientos pueden dar lugar a ajustes diferentes (o a ninguno, como por ejemplo en el caso de los dividendos de 2003), de esta forma éstos se aprecian de forma más clara e individualizada.

#### **E.O.A.F. 2004 (1.ª parte)**

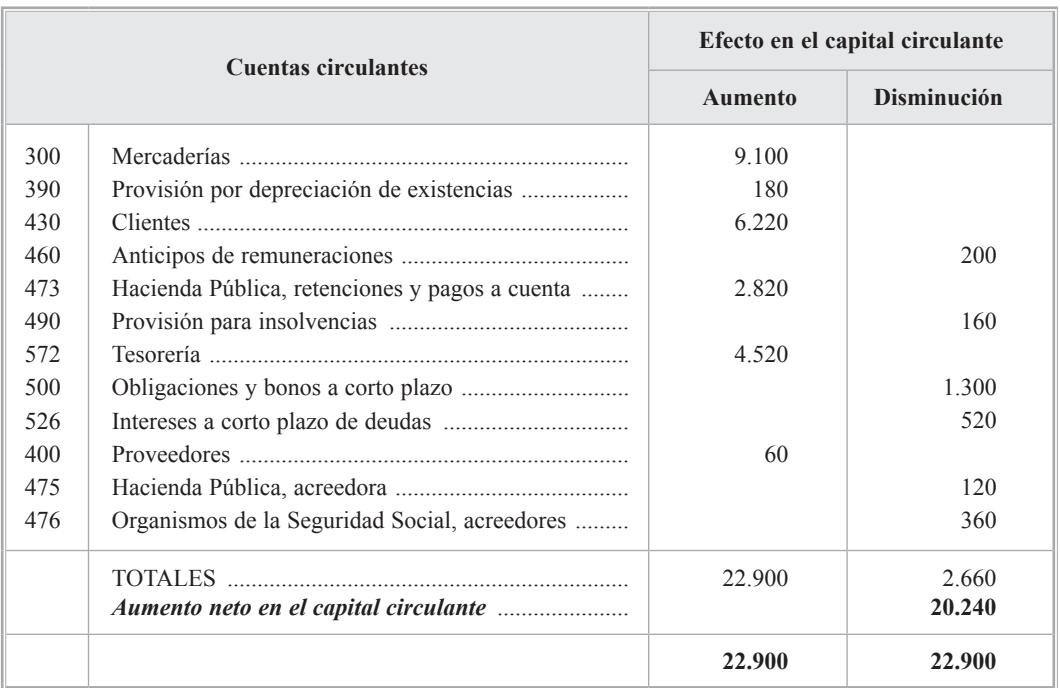

#### **CAMBIOS EN CUENTAS CIRCULANTES**

ESTUDIOS FINANCIEROS núm. 278 - 237 -

![](_page_12_Figure_11.jpeg)

![](_page_13_Picture_285.jpeg)

E.O.A.F. 2004 (2.ª parte) **E.O.A.F. 2004 (2.ª parte)**

# CAMBIOS EN CUENTAS NO CIRCULANTES - FONDOS OBTENIDOS Y APLICADOS **CAMBIOS EN CUENTAS NO CIRCULANTES - FONDOS OBTENIDOS Y APLICADOS**

![](_page_13_Picture_286.jpeg)

**diplomados en ciencias empresariales** *Fernando Vallejo Torrecilla*

ESTUDIOS FINANCIEROS núm. 278

 $\bigcirc$  090

.../...

![](_page_14_Picture_250.jpeg)

ESTUDIOS FINANCIEROS núm. 278 - 239 -

![](_page_14_Picture_3.jpeg)

**diplomados en ciencias empresariales** *Fernando Vallejo Torrecilla*

# **3. CUADRO DE CONCILIACIÓN DEL RESULTADO CONTABLE CON LOS RECURSOS PROCEDENTES DE LAS OPERACIONES**

Aunque el Plan General no propone un modelo de cuadro, sí indica explícitamente las partidas de conciliación entre el resultado contable y los recursos relacionados con las operaciones.

Aquí se ha elaborado el cuadro sistematizando los diferentes tipos de ajustes y agrupándolos en dos bloques diferenciados, según la razón de ser del ajuste efectuado:

- • Los que no suponen cambios en el circulante.
- • Los que no son consecuencia de las operaciones.

Una vez determinado cada bloque, se separan dentro de él los ingresos y los gastos.

![](_page_15_Picture_384.jpeg)

Por último, las dos partes del modelo oficial del PGC, serán las siguientes (sólo lo relativo al ejercicio 2004, al no haber más datos):

![](_page_15_Picture_12.jpeg)

## **CUADRO DE FINANCIACIÓN**

#### EJERCICIO 2004

![](_page_16_Picture_349.jpeg)

![](_page_16_Picture_350.jpeg)

ESTUDIOS FINANCIEROS núm. 278 - 241 -

![](_page_16_Picture_8.jpeg)

# **SUPUESTO Núm. 2**

CONTABILIDAD DE COSTES

#### *ENUNCIADO*

La empresa «LUXOR» se dedica a la obtención y comercio de la plata, tanto como mayorista de grandes partidas de lingotes, como orfebre. El proceso de producción y comercialización de la empresa es el siguiente:

- • Compra mineral en bruto de distintas procedencias obteniendo con él dos clases de plata: en forma de lingotes tipo A y tipo B, todos ellos con un peso de 100 gramos por lingote y, en orden decreciente de categoría, en función de la materia prima inicial desechada para obtener cada clase de lingote. Así, para los lingotes tipo A, el resultado del proceso es un 60% de la materia prima inicial (es decir, por cada kilogramo de mineral en bruto se obtienen 600 gramos de lingotes tipo A) y en el caso de los lingotes tipo B, su ratio es el 80%. La empresa destina el 50% de mineral a obtener lingotes tipo A y la otra mitad a obtener lingotes tipo B.
- La empresa comercializa directamente mediante su venta a otras empresas mayoristas del sector la totalidad de la producción de lingotes tipo B.
- Con el resto de su producción, lingotes tipo A, elabora delicadas joyas en plata, mediante dos líneas de productos a las que aplica el 50% por igual de los lingotes de plata destinados a joyería, del siguiente modo:
	- – Línea *Osiris*, en la que utiliza para cada joya una décima parte de plata del lingote tipo A y 2 piedras preciosas añadidas.
	- – Línea *Ra*, en la que emplea para cada joya una vigésima parte de plata del lingote tipo A y además añade 3 piedras semipreciosas.

 Consideramos que la plata se utiliza al principio del proceso de creación de la joya y que las piedras se añaden al final. La valoración de las existencias en esta empresa se realiza mediante el método LIFO. No obstante lo anterior, la empresa considera que todas las joyas en curso de elaboración a principios de año se acaban durante el ejercicio.

![](_page_17_Picture_13.jpeg)

 Datos sobre inventarios iniciales del año 2004:

![](_page_18_Picture_565.jpeg)

 Las joyas en curso ya tenían añadida la plata, y además llevan incorporados un 60% de los gastos generales para las joyas *Osiris* y un 50% de los gastos generales para las joyas *Ra*.

En cuanto a las compras y existencias finales, se dispone de la siguiente información:

![](_page_18_Picture_566.jpeg)

![](_page_18_Picture_567.jpeg)

Como ya se ha mencionado, a las joyas en curso no se les ha incorporado las piedras, pero sí la plata necesaria. Podemos estimar como razonable que todas a finales de 2004 llevan incorporados el 65% de gastos generales.

ESTUDIOS FINANCIEROS núm. 278 - 243 -

![](_page_18_Picture_11.jpeg)

De las joyas iniciadas en 2004 y completamente acabadas a final de año, un 10% de cada clase se desechó por no cumplir los requisitos de calidad de acabado. La dirección asume tal porcentaje como normal, y lo imputa como mayor coste de las joyas vendidas durante el ejercicio.

El reparto de otros costes durante el año 2004 entre las distintas secciones de la empresa es el siguiente:

![](_page_19_Picture_461.jpeg)

El coste de la gestión de almacenes se imputa totalmente a la adquisición de mineral en bruto. Se incurre en un euro en concepto de gastos de comercialización por cada unidad vendida durante el ejercicio, sea un lingote o una joya, con independencia de su clase.

En cuanto a los precios de venta:

![](_page_19_Picture_462.jpeg)

SE PIDE:

- **1.** Valoración de las existencias finales y en curso.
- **2.** Coste de la producción vendida durante el ejercicio.
- **3.** Márgenes y resultado de la empresa.

*SOLUCIÓN Supuesto núm. 2*

#### **Esquema del proceso productivo**

En primer lugar, presentaremos de forma gráfica el esquema del proceso productivo, lo cual es importante para desarrollar posteriormente el proceso de cálculo y acumulación de costes.

![](_page_20_Figure_5.jpeg)

A continuación, y siguiendo el proceso expuesto, se calcularán los costes de los distintos factores y productos, de acuerdo con los consumos y los criterios de valoración utilizados por la empresa «LUXOR».

#### **Mineral bruto**

Al coste de adquisición hay que añadirle un suplemento de coste en concepto de gestión de almacenes. Dicho coste se imputa, según criterio de la empresa, a los materiales adquiridos. Por lo tanto, el coste unitario del mineral bruto adquirido será:

> $9.424 \text{ euros} + 2.000 \text{ euros} = 11.424 \text{ euros}$ 11.424 euros/62 kg =  $184,26$  euros/kg

La ficha de control de existencias, a fin de conocer el consumo de mineral bruto, según el criterio LIFO, es la siguiente (en kg):

ESTUDIOS FINANCIEROS núm. 278 - 245 -

![](_page_20_Picture_13.jpeg)

![](_page_21_Picture_446.jpeg)

Consumo:  $(62 \text{ kg} \times 184,26 \text{ euros/kg}) + (28 \text{ kg} \times 150 \text{ euros/kg}) = 15.624,12 \text{ euros}.$ Existencia final:  $22 \text{ kg} \times 150 \text{ euros/kg} = 3.300 \text{ euros}.$ 

#### **Lingotes A y B**

Aunque la empresa utiliza el criterio LIFO para la valoración de sus inventarios, hay que tener en cuenta que para calcular los costes unitarios de los lingotes no puede aplicarse este sistema ya que no se sabe qué mineral compone cada lingote, es decir, no sabemos qué cantidad (o qué proporción) entre el mineral comprado y el que había en existencia inicial forma cada lingote y los precios son distintos. Por ello, se ha calculado un precio medio ponderado:

15.624,12 euros/90 kg =  $173,60$  euros/kg

De este consumo  $(28 + 62 = 90 \text{ kg})$ , la mitad se procesa en lingotes A y la otra mitad en los lingotes B.

Y teniendo en cuenta el rendimiento obtenido para cada lingote:

![](_page_21_Picture_447.jpeg)

En cuanto al número de lingotes obtenidos, sabiendo que cada uno pesa 100 gramos, tendremos:

![](_page_21_Picture_448.jpeg)

- 246 - ESTUDIOS FINANCIEROS núm. 278

![](_page_21_Picture_14.jpeg)

#### **Coste de los lingotes A y B procesados**

![](_page_22_Picture_292.jpeg)

Los costes unitarios se han obtenido dividiendo los costes totales entre la producción obtenida de lingotes en el período, ya que todos están totalmente procesados, con lo cual no es necesario el cálculo de unidades equivalentes.

Movimiento en unidades físicas de lingotes A y B:

![](_page_22_Picture_293.jpeg)

Consumo:  $206 \times 58 = 11.948$  euros.

Valoración existencia final:  $(50 \times 65) + (64 \times 58) = 6.962$  euros.

ESTUDIOS FINANCIEROS núm. 278 - 247 - 2007. ESTUDIOS FINANCIEROS núm. 278 - 2007. ESTUDIOS FINANCIEROS núm. 278

![](_page_22_Picture_11.jpeg)

![](_page_23_Picture_405.jpeg)

Coste de ventas:  $258 \times 45,3 = 11.687,40$  euros.

Valoración existencia final:  $(100 \times 29) + (102 \times 45.3) = 7.520,60$  euros.

#### **Coste de los productos terminados**

Se compone de tres factores o elementos de coste:

- • Coste de los lingotes de plata utilizados.
- • Coste de las piedras preciosas y semipreciosas añadidas.
- • Coste de las secciones productivas.

Analizaremos cada uno por separado, ya que los elementos de coste están aplicados en diferente proporción a las existencias iniciales y finales.

#### *a) Coste de los lingotes de plata utilizados*

Calcularemos en primer lugar el número de joyas elaboradas en el período, a partir del consumo de plata que utiliza cada una.

Sabiendo que la mitad de los lingotes del tipo A se utilizan en cada clase de joya, tendremos:

![](_page_23_Picture_406.jpeg)

Las joyas procesadas se calculan considerando que una del tipo *Osiris* lleva un 10 % (1/10) del peso de cada lingote y las del tipo *Ra* un 5% (1/20) del peso del lingote.

![](_page_23_Picture_17.jpeg)

Las joyas procesadas incluyen tanto la producción del período como la existencia final en curso, pues hay que tener en cuenta que la existencia inicial de joyas ya incorporaba toda la plata, por lo cual no ha habido que añadirle nada, según se señala en el enunciado cuando se describe el proceso productivo.

Por lo tanto, la producción equivalente en términos de unidades totalmente terminadas, para el consumo de plata, será:

![](_page_24_Picture_574.jpeg)

(\*) 1.030 (en total procesadas) – 70 (existencia final) = piedras empezadas y totalmente acabadas en el período = 960.

![](_page_24_Picture_575.jpeg)

(\*) 2.060 (en total procesadas) – 110 (existencia final) = piedras empezadas y totalmente acabadas en el período = 1.950.

*b) Costes de las piedras preciosas y semipreciosas añadidas*

Una vez obtenida la producción de joyas, podemos calcular las piedras preciosas y semipreciosas incorporadas, sabiendo que hay que añadirlas a la existencia inicial pero no a la final:

![](_page_24_Picture_576.jpeg)

(\*) 1.030 (en total procesadas) – 70 (existencia final) = piedras empezadas y totalmente acabadas en el período = 960.

![](_page_24_Picture_14.jpeg)

A partir de lo anterior, el movimiento en el inventario de piedras preciosas, completando el cuadro que facilita el enunciado para las compras, es el siguiente:

![](_page_25_Picture_365.jpeg)

Compras = Consumo + existencia final – existencia inicial. Compras =  $2.080 + 450 - 750 = 1.780$  unidades. Precio unitario de compra: 4.450/1.780 = 2,50 euros/unidad. Consumo =  $(300 \times 5,50 + 1.780 \times 2,50) = 6.100$  euros. Valoración existencia final:  $450 \times 5,50 = 2.475$  euros.

Y en cuanto a las piedras semipreciosas:

![](_page_25_Picture_366.jpeg)

(\*) 2.060 (en total procesadas) – 110 (existencia final) = piedras empezadas y totalmente acabadas en el período = 1.950.

![](_page_25_Picture_367.jpeg)

- 250 - ESTUDIOS FINANCIEROS núm. 278

Compras = Consumo + existencia final – existencia inicial. Compras =  $6.120 + 900 - 850 = 6.170$  unidades. Precio unitario de compra: 6.664/6.170 = 1,08 euros/unidad. Consumo =  $6.120 \times 1.08 = 6.609,60$  euros. Valoración existencia final:  $(850 \times 1,80) + (50 \times 1,08) = 1.584$  euros.

#### *c) Costes de las secciones productivas*

Calcularemos primero la producción equivalente, en términos de unidades completas, para los costes de cada una de las secciones *Osiris* y *Ra*:

![](_page_26_Picture_305.jpeg)

![](_page_26_Picture_306.jpeg)

#### **Cálculo del coste de producción del período**

De acuerdo con las cifras obtenidas anteriormente para la producción equivalente para cada factor de coste, se puede presentar el siguiente cuadro:

**diplomados en ciencias empresariales** *Fernando Vallejo Torrecilla*

![](_page_27_Picture_410.jpeg)

- • Como unidad equivalente se ha tomado la unidad totalmente terminada (100% de factores incorporados).
- • Se han calculado las unidades equivalentes para cada factor de coste, ya que el grado de terminación es distinto para cada uno.
- • Los costes unitariosse han calculado dividiendo los costestotales por el número de unidades equivalentes.

#### **Coste de la producción terminada en el período**

A efectos de valoración, la producción terminada en el período se compone de dos clases de unidades: las existencias iniciales y las empezadas y terminadas totalmente en el período.

Para el cálculo de los costes unitarios hay dos alternativas:

![](_page_27_Picture_11.jpeg)

- *a)* Calcular, distinguiendo, el coste de las existenciasiniciales concluidas y el de las empezadas y terminadas en el período ya que, normalmente, no coincidirán ambos.
- *b)* Calcular un coste medio o mezcla de ambos.

Lo calcularemos de las dos formas, aunque utilizaremos la segunda (precio medio) en los cálculos posteriores:

Para las joyas *Osiris:*

- *a)* Identificando costes:
	- • Coste unitario de las existencias iniciales concluidas:

Coste del período anterior + Coste añadido a las existencias iniciales en el período actual <br>
Existencias iniciales

$$
= \frac{4.000 + 80 \times 40\% \times 30,80 + 80 \times 5,86}{80} = 68,18
$$

- • Coste de las empezadas y terminadas en el período: 42,46 (directamente del cuadro de costes).
- *b)* Precio medio, mezclando el coste de la existencia inicial con los costes del período:

\n Coste del período anterior + Coste añadido en el período actual\n Existencias iniciales + empezadas y terminadas\n   
\n = 
$$
\frac{4.000 + (80 \times 40\% \times 30,80 + 80 \times 5,86) + 960 \times 42,46}{80 + 960} = 44,44
$$
\n

Para las joyas *Ra*:

*a)* Identificando costes:

Coste unitario de las existencias iniciales concluidas:

 $\frac{\text{Coste}}{\text{Coste}}$  del período anterior + Coste añadido a las existencias iniciales en el período actual  $\frac{1}{\text{Cot}(\text{Cstere})}$ 

$$
\text{Existencias inicales} = \frac{3.420 + 90 \times 50\% \times 10,40 + 90 \times 3,24}{90} = 46,44
$$

• Coste de las empezadas y terminadas en el período: 16,54 (según cuadro).

ESTUDIOS FINANCIEROS núm. 278 - 253 -

![](_page_28_Picture_21.jpeg)

*b)* Precio medio, mezclando el coste de la existencia inicial con los costes del período:

Coste del período anterior + Coste añadido en el período actual  $\overline{\phantom{a}}$  =  $\overline{\phantom{a}}$  Existencias iniciales + empezadas y terminadas

$$
= \frac{3.420 + (90 \times 50\% \times 10,40 + 90 \times 3,24) + 1.950 \times 16,54}{90 + 1.950} = 17,86
$$

#### **Valoración del producto en curso final**

Con los datos del cuadro del coste de producción del período, tendremos:

![](_page_29_Picture_385.jpeg)

#### **Movimiento en los inventarios de producto terminado**

En los cuadros siguientes se ha separado el coste de las unidades vendidas del de las unidades defectuosas rechazadas por el control de calidad. Estas últimas se han calculado como un 10% de las unidades empezadas y terminadas en el período.

![](_page_29_Picture_386.jpeg)

Coste de ventas: 944 × 44,44 + 150 × 75 **=** 53.201,36 euros. Coste de las unidades defectuosas rechazadas:  $96 \times 44,44 = 4.266,24$  euros. Coste de ventas rectificado con las unidades defectuosas: 57.467,60 euros. Valoración existencia final:  $150 \times 75 = 11.250$  euros.

![](_page_29_Picture_14.jpeg)

![](_page_30_Picture_609.jpeg)

Coste de ventas:  $1.845 \times 17,86 + 200 \times 45 = 41.951,7$  euros.

Coste de las unidades defectuosas rechazadas:  $195 \times 17,86 = 3.482,7$  euros.

Coste de ventas rectificado con las unidades defectuosas: 45.434,40 euros.

Valoración existencia final:  $225 \times 45 = 10.125$  euros.

![](_page_30_Picture_610.jpeg)

#### **Márgenes y resultados**

(\*) En el cálculo del coste de ventas y en el del margen industrial se han incluido dos precios de coste (existencia iniciales y producción del período), de acuerdo con los datos presentados en las fichas del movimiento de las unidades. También se ha incluido el coste de las unidades defectuosas <sup>2</sup>.

 (\*\*) Los costes comerciales ascienden a 1 euro por unidad vendida (no se incluyen las defectuosas).

![](_page_30_Picture_14.jpeg)

<sup>2</sup> Desde un punto de vista teórico, si se considera como normal e inevitable (inherente al proceso productivo) obtener unidades defectuosas, el coste de las mismas debe ser repercutido o imputado al lote de unidades *producidas*, *no* a las unidades *vendidas*. No obstante, a efectos prácticos, si el número de unidades en existencia al final del período no es elevado (en comparación con el número de unidades vendidas), la distorsión que se produce en los márgenes y en la valoración del inventario final no es relevante.

Por último, el beneficio obtenido, con los datos disponibles, es el siguiente:

![](_page_31_Picture_394.jpeg)

Por último, y a modo de comprobación global, se presenta el cuadro siguiente, donde pueden verse el conjunto de magnitudes que intervienen en el proceso en el período:

![](_page_31_Picture_395.jpeg)

- 256 - ESTUDIOS FINANCIEROS núm. 278

**diplomados en ciencias empresariales** *Fernando Vallejo Torrecilla*

![](_page_32_Picture_303.jpeg)

# **SUPUESTO Núm. 3**

Valoración de un proyecto de inversión

#### *ENUNCIADO*

La empresa «XANADÚ» cotiza sus acciones en Bolsa al 190%, siendo su nominal de 500 euros. La entidad viene distribuyendo un dividendo uniforme de 75 euros por acción y año.

![](_page_32_Picture_9.jpeg)

**diplomados en ciencias empresariales** *Fernando Vallejo Torrecilla*

Se le plantea entonces una inversión de 5 millones de euros, que puede afrontar con 2 millones de euros procedentes de su propia financiación y el resto mediante la emisión de un empréstito de obligaciones al 8,5%. Suponiendo que la inversión planteada genera unos flujos de caja de 1,5, 3,6 y 4,3 millones de euros en cada uno de los tres períodos anuales a los que se extiende, y que el tipo medio del Impuesto de Sociedades es del 32,3%, indiquése si la inversión es o no rentable.

#### *SOLUCIÓN Supuesto núm. 3*

Se trata de valorar la rentabilidad de un proyecto de inversión con un horizonte temporal de tres años y un desembolso inicial único. Se plantea una financiación mixta con fondos propios y deuda para el proyecto.

Para ver si es rentable se pueden emplear dos de los criterios clásicos de análisis y valoración de proyectos de inversión:

- El criterio del valor actual neto (VAN).
- • El criterio de la tasa interna de rentabilidad (TIR).

#### **Valor actual neto (VAN)**

Consiste en actualizar los flujos netos de caja *antes de intereses* y *después de impuestos* a la tasa de rentabilidad requerida. Si el valor obtenido para el VAN es positivo o cero, entonces el proyecto es aceptado, ya que un valor positivo o cero significa que los flujos netos de caja obtenidos permiten recuperar la inversión y además remunerar a los capitales empleados con la tasa exigida (en el caso de un valor cero para el VAN) o con una tasa superior a la exigida (en el caso de un valor positivo para el VAN).

El enunciado no indica si los flujos de caja son antes o después de impuestos. El planteamiento que viene a continuación lo realizaremos considerando el caso en el que los flujos de caja sean antes de impuestos, aunque hay que hacer alguna suposición respecto de las amortizaciones, pues desde el punto de vista de la optimización de la carga fiscal, los métodos de amortización acelerada son los más adecuados. En este sentido, los más utilizados son el de los números dígitos decrecientes y el sistema degresivo con porcentaje constante. Emplearemos el de los dígitos.

![](_page_33_Picture_12.jpeg)

![](_page_34_Picture_464.jpeg)

(\*) Se ha calculado con el sistema de los números dígitos decreciente:

$$
\frac{5}{1+2+3} = \frac{5}{6} = \text{cuota por dígito}
$$

 Y las cuotas por año:

Año 1:  $5/6 \times 3 = 2,500$ Año 2:  $5/6 \times 2 = 1,667$ Año 3:  $5/6 \times 1 = 0,833$ 

 (\*\*) En el primer año hay una base imponible negativa, equivalente a la amortización no deducida, que se compensa en su totalidad en el segundo 3.

#### El perfil de flujos del proyecto, según el cuadro anterior, es el siguiente:

![](_page_34_Figure_9.jpeg)

<sup>&</sup>lt;sup>3</sup> El efecto impositivo dependerá de más factores, ya que, además de lo relativo a la inversión analizada, si la empresa tiene pérdidas y éstas se prolongan durante varios ejercicios, puede ocurrir que no se produza el ahorro impositivo, al menos durante el horizonte temporal de la inversión.

![](_page_34_Picture_14.jpeg)

Tampoco se ha considerado el momento del tiempo en que se pagan los impuestos y se está suponiendo que el momento del devengo y el del pago coinciden.

Conviene observar que no se han descontado ni los intereses ni el efecto impositivo asociado a ellos. Se ha hecho así porque el coste de capital utilizado ya incluye, como enseguida se verá, los intereses netos de su efecto impositivo, con lo cual, si se descontaran los intereses y/o su efecto impositivo (ahorro de impuestos) se estarían teniendo en cuenta dos veces: de forma explícita al descontarlos de los flujos de caja y de forma implícita en la tasa de descuento utilizada.

Sobre la tasa de descuento para los flujos de caja, al tener que remunerar la empresa tanto a los fondos ajenos como a los propios, habrá que utilizar una tasa que tenga en cuenta este requisito. Para ello emplearemos el coste medio ponderado del capital (CMPC), calculado como sigue:

CMPC = Proporción de fondos propios  $\times$  coste de FP + Proporción de fondos ajenos  $\times$  × coste de FA

A continuación se calcula cada uno de los componentes de la fórmula anterior.

El coste medio de los fondos propios puede calcularse como la rentabilidad exigida por los accionistas para mantener la inversión. Puesto que no se dispone de la cifra del beneficio por acción (BPA), se utilizará el único valor disponible: el dividendo por acción. No obstante, si no todo el beneficio se distribuye, como suele ser lo habitual, el coste medio de los fondos propios será superior al obtenido mediante el dividendo, puesto que los beneficios retenidos (reservas) tienen un coste. Además, se están ignorando las posibles plusvalías o ganancias de capital, que también inciden de forma ostensible en el cálculo del citado coste.

Rentabilidad por dividendo = 
$$
\frac{\text{Dividendo por acción}}{\text{Cotización}}
$$

$$
= \frac{75}{500 \times 1,90} = 7,89\%
$$

Según se desprende de lo anterior, este planteamiento es aceptable únicamente bajo una serie de hipótesis muy restrictivas y alejadas de la realidad: en el caso de que todo el beneficio se reparta, los dividendos sean constantes y el inversor pretenda mantener las acciones en su poder indefinidamente, cobrando anualmente los dividendos y sin intención de venderlas.

En cualquier caso no es una cifra realista, ya que es inferior al coste de la deuda, con lo cual cualquier inversor racional antes estaría dispuesto a suscribir obligaciones al 8,5% que adquirir acciones al 7,89%. Por lo tanto, al accionista hay que retribuirle con una cifra superior al 8,5%.

Por ello, vamos a completar lo anterior añadiendo una plusvalía o ganancia en el valor de la acción. El razonamiento es el siguiente: si el mercado descuenta de la cotización el valor del divi-

![](_page_35_Picture_12.jpeg)

dendo, la cotización descenderá de 950 a 875 euros, una vez abonado éste. Si la empresa cotizada desea mantener la rentabilidad por dividendo constante, el valor de la acción debe subir en el año, de manera que cuando se abone el próximo dividendo la cotización esté de nuevo en torno a 950, pues si fuera inferior y el dividendo se mantiene constante, supondría una rentabilidad superior, lo cual es contrario al planteamiento del que hemos partido.

Entonces el accionista esperará recibir:

Rentabilidad total = Rentabilidad por dividendo + Rentabilidad por revalorización =

$$
=\frac{75}{950}+\frac{950-875}{950}=7,89+7,89=15,79\%
$$

(No es una estimación excesiva: téngase en cuenta que el tipo de interés de la deuda es elevado.)

En cuanto a la deuda, su coste nominal es del 8,5%. No obstante, al ser los intereses gasto fiscalmente deducible, su coste efectivo es inferior, concretamente en el ahorro de impuestos <sup>4</sup> :

$$
8,5\% (1 - 0,323) = 5,75\%
$$

Con los datos anteriores, el coste medio ponderado de los capitales empleados en la financiación del proyecto será:

$$
CMPC = 0.40 \times 15,79\% + 0.60 \times 5,75\% = 9,77\% \approx 10\%
$$

La cifra anterior se ha redondeado por exceso. Hay que tener en cuenta que no se trata de una cifra exacta, sino basada en una estimación.

Descontando los flujos netos de caja a este tipo, tendremos:

$$
\frac{1,5}{(1,1)} + \frac{3,3}{(1,1)^2} + \frac{3,2}{(1,1)^3} - 5; \Rightarrow \text{VAN} = 1,5
$$

Al ser el VAN positivo, el proyecto es aceptable, ya que la riqueza de los accionistas se verá incrementada en el citado importe.

ESTUDIOS FINANCIEROS núm. 278 - 261 -

![](_page_36_Picture_18.jpeg)

<sup>4</sup> Los impuestos son gasto deducible fiscalmente de la base imponible. No obstante, podría darse el caso de una base imponible negativa *antes* de contabilizar los impuestos, de forma que una vez contabilizados éstos, la base negativa sería aún mayor, pudiendo ocurrir que no surgieran bases imponibles positivas en los ejercicios posteriores, con lo que los intereses no supondrían un ahorro fiscal al no ser posible su compensación.

#### **Tasa interna de rentabilidad (TIR)**

Mediante este criterio, se aceptará el proyecto si la tasa de rentabilidad interna es igual o superior a la tasa de rentabilidad mínima exigida, que en este caso es el coste de capital anteriormente calculado.

$$
\frac{1,5}{(1 + TIR)} + \frac{3,3}{(1 + TIR)^2} + \frac{3,2}{(1 + TIR)^3} = 5; \implies TIR \approx 24,5\%
$$

Puesto que: TIR =  $24.5\%$  > CMPC =  $10\%$   $\Rightarrow$  El proyecto se acepta.

Ambos criterios, como era de esperar, conducen a la aceptación del proyecto.

#### **SUPUESTO Núm. 4**

**EMPRÉSTITO** 

*ENUNCIADO*

La Sociedad «TROPICANA» ha emitido un empréstito con las siguientes características:

- Número de títulos: 10.000.
- Nominal del título: 150 euros.
- • Duración de la operación: 5 años.
- • Cupón anual pospagable: 15 euros.
- Abono de un lote anual constante  $L = 1.200$  euros para los 100 primeros títulos que se reembolsen cada año.
- Gastos de administración,  $g = 0.1\%$ , sobre las cantidades pagadas por el emisor y a cargo de éste.
- Términos amortizativos comerciales constantes.

#### SE PIDE:

- **A)** Calcúlese el término amortizativo comercial teórico constante que debe pagar el emisor.
- **B)** En el caso en el que el tanto efectivo para el emisor fuera del 10,5%, ¿cuál debería ser la cuantía del lote que se ofrece en el empréstito?

![](_page_37_Picture_22.jpeg)

*SOLUCIÓN Supuesto núm. 4*

#### **a) Término amorti zativo comercial teórico constante**

Se trata de un empréstito amortizable mediante términos constantes y que incluye como características comeciales el pago de un lote, también constante, y de unos gastos de administración con un porcentaje fijo.

La anualidad se obtiene simplemente añadiendo a la anualidad normal (esto es, sin características comerciales) el importe del lote y el de los gastos, es decir:

$$
\alpha' = (\alpha + L) (1 + g)
$$

Donde *α* es la anualidad constante normal y *α'* es la anualidad total, una vez añadido el lote de cuantía constante <sup>5</sup> *L* y los gastos *g* sobre el total pagado.

Como 
$$
i = \frac{15}{150} = 0,10
$$
, tendremos:

\n
$$
\alpha = NC \frac{1}{a_{n\overline{1}}i}
$$
\n
$$
\alpha = \frac{10.000 \times 150 \times 0,10}{1 - 1,10^{5}} = \frac{150.000}{0,379078} = 395.696,93
$$
\n
$$
\alpha' = (395.696,93 + 1.200)(1,001) = 397.393,83
$$

#### **b) Cuantía del lote para obtener un tanto efectivo del 10,5% para el emisor**

El planteamiento es el mismo que el utilizado en el apartado anterior, introduciendo ahora el tipo de interés efectivo en la ecuación de equivalencia financiera en el origen y despejando el valor del lote que hay que hallar.

$$
(395.696.93 + L) (1.001) = NC \frac{1}{a_{n\bar{1}}}
$$

![](_page_38_Picture_15.jpeg)

<sup>5</sup> Se está suponiendo que la cifra que el enunciado proporciona para la cuantía del lote, dada su magnitud en términos relativos, es el total del lote, es decir, que no se trata de un lote para cada uno de los 100 títulos amortizados. En cualquier caso, el planteamiento sería el mismo, aunque los resultados obtenidos cambiarían.

y de aquí, despejando *L*:

$$
L = \frac{\frac{10,000 \times 150 \times 0,105}{1 - 1,105^{5}}}{1,001} - 395.696,93
$$

se obtiene por último:

$$
L = \frac{\frac{157.500}{0,393}}{1,001} - 395.696,93 \implies L = 4.666,07
$$

#### **SUPUESTO Núm. 5**

Compra de maquinaria con pago aplazado

#### *ENUNCIADO*

La empresa «MIRAGE» se plantea adquirir una nueva maquinaria, con el siguiente calendario de pagos:

- En el momento inicial abona 25.000 euros.
- • Durante los próximos cuatro años, y con carácter pospagable, abona:
	- – Mensualmente 500 euros.
	- – Trimestralmente 1.000 euros.
	- – Semestralmente 2.000 euros.
- • Al finalizar el cuarto año, otros 25.000 euros.

#### SE PIDE:

- **A)** Hállese el precio al contado de la maquinaria sabiendo que el tipo de interés anual aplicado a la operación fue del 4%.
- **B)** Calcúlese el importe de los intereses pagados una vez transcurrido el primer semestre.

![](_page_39_Picture_21.jpeg)

*SOLUCIÓN Supuesto núm. 5*

#### **a) Precio al contado de la maquinaria**

El precio al contado se obtendrá descontado los intereses incluidos en los diversos pagos.

![](_page_40_Picture_439.jpeg)

Por lo tanto, el precio al contado de la maquinaria, una vez descontados los intereses incluidos en los desembolsos, es de **99.140,27** euros.

En los factores de actualización se han utilizado los interés efectivos correspondientes al período de capitalización calculados partiendo del interés efectivo anual:

> $i_{12} = (1 + 0.04)^{1/12} - 1 = 0.003273$  $i_4 = (1 + 0.04)^{1/4} - 1 = 0.009853$  $i_2 = (1 + 0.04)^{1/2} - 1 = 0.019800$

#### **b) Intereses pagados durante el primer semestre**

Para calcularlos, hallaremos en primer lugar el saldo pendiente o deuda viva transcurrido el semestre. Una vez calculado éste, por diferencia con el capital inicial (el valor actual de la maquinaria), se obtiene el capital amortizado. Por último, comparando esta cantidad con el total de pagos efectuados en el semestre, se obtiene la cifra de intereses.

ESTUDIOS FINANCIEROS núm. 278 - 265 -

![](_page_40_Picture_13.jpeg)

Valor de la deuda viva al final del primer semestre:

![](_page_41_Picture_262.jpeg)

La disminución del saldo en el semestre es de:

 $99.140,27 - 68.573,76 = 30.566,51$  euros

Para reducir el saldo en dicho importe ha habido que desembolsar un total de:

![](_page_41_Picture_263.jpeg)

Si para reducir el saldo en un importe de 30.566,51 ha sido necesario pagar 32.000 euros, la diferencia entre ambas cifras son los intereses pagados:

Intereses pagados en el semestre: 32.000 – 30.566,51 = **1.433,49** euros

![](_page_41_Picture_12.jpeg)

### **SUPUESTO Núm. 6**

Préstamo

#### *ENUNCIADO*

La empresa «MONTE CARLO» contrata con una entidad financiera un préstamo por importe de 1.000.000 de euros. Las condiciones pactadas son:

- • Plazo de carencia: 3 años.
- • Fecha de concesión: 1 de julio de 2005.
- • Fecha de cancelación: 30 de junio de 2012.
- • Tipo de interés fijo: 10% anual.
- • La anualidad a satisfacer se calcula sobre la base del sistema francés.

#### SE PIDE:

- **A)** Cuadro de amortización.
- **B)** ¿Cuál será el tipo de interés mensual de la operación?

#### *SOLUCIÓN Supuesto núm. 6*

#### **a) Cuadro de amortización**

Puesto que los tres primeros años son de carencia <sup>6</sup>, en ellos sólo se paga la cuota de intereses correspondiente, con lo cual la deuda viva no se ve incrementada.

La anualidad constante que amortiza la deuda en los cuatro años restantes es la siguiente:

$$
\alpha = \frac{1.000.000 \times 0.10}{1 - 1.10^{4}} = 315.470,80
$$

![](_page_42_Picture_22.jpeg)

<sup>6</sup> Entendemos que se trata de carencia de *amortización* únicamente, no de intereses y de amortización. Es el caso más frecuente que se presenta en la práctica.

![](_page_43_Picture_174.jpeg)

Una vez hallada esta cifra, el cuadro que se solicita se presenta a continuación:

# **b) Tipo de interés mensual de la operación**

El tipo de interés mensual equivalente al 10% anual se obtiene resolviendo la ecuación de equivalencia entre tantos efectivos:

$$
i_{12} = (1 + i)^{1/12} - 1
$$
  
\n
$$
i_{12} = 1,10^{1/12} - 1
$$
  
\n
$$
i_{12} = 0,7974\%
$$

![](_page_43_Picture_9.jpeg)